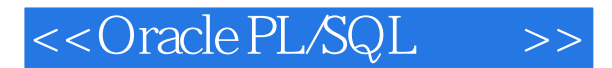

<< Oracle PL/SQL >>

- 13 ISBN 9787121142109
- 10 ISBN 7121142104

出版时间:2011-8

PDF

#### http://www.tushu007.com

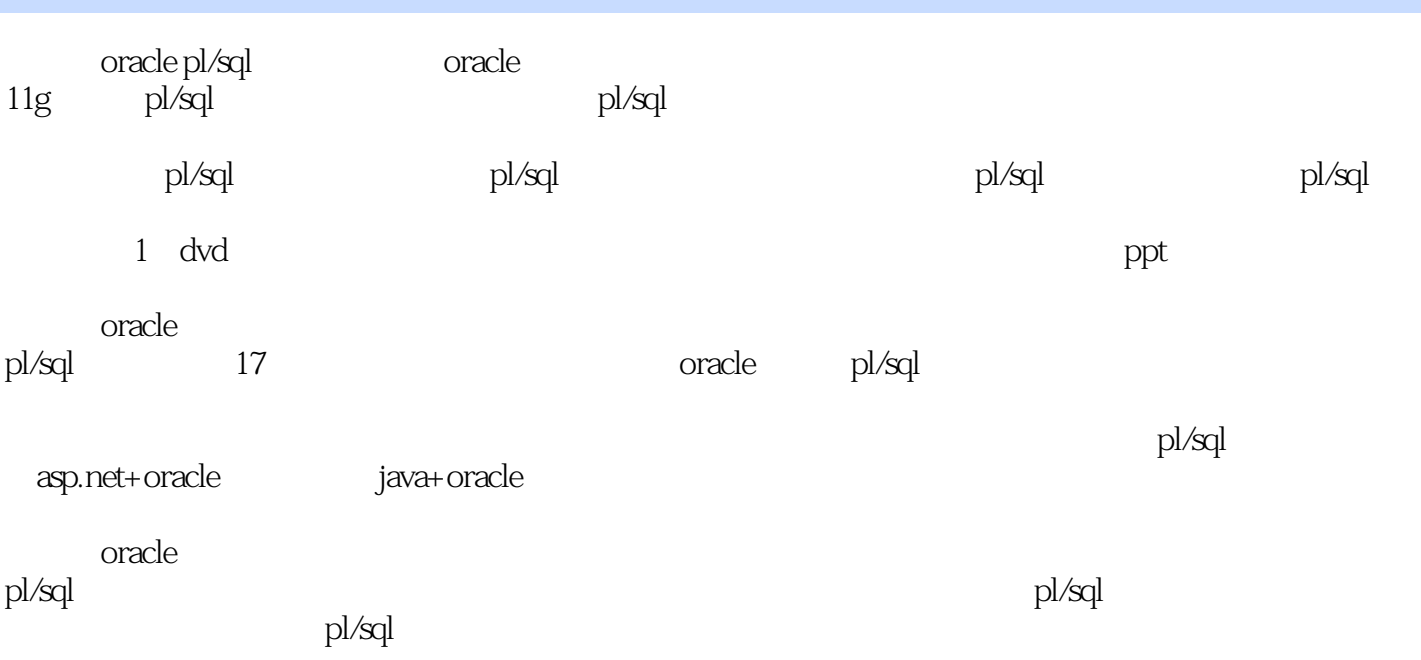

```
1 pl/sql
  1 oracle
1.11.1.11.1.21.1.31.21.2.11.22
1.23
1.31.311.321.4 oracle 11g
1.4.1 oracle 11g
1.4.2 oracle
1.43 oracle 11g\frac{1.5}{2}第2章 认识pl/sql
21 sql
21.1 sql
21.2sql
21.3sql
21.4sql
21.5sql
21.6 sql dbms /
22 pl/sql
221 pl/sql
222 pl/sql
223 pl/sql
22.4 pl/sql
2.3 pl/sql sql*plus
231 sql*plus
232sql*plus
233sql*plus
234sql^*plus
2.4 pl/sql developer
24.1 pl/sql developer
24.2 pl/sql developer
25
  \begin{bmatrix} 2 \\ 3 \end{bmatrix} pl/sql
3<sub>3</sub>3131.131.2
```
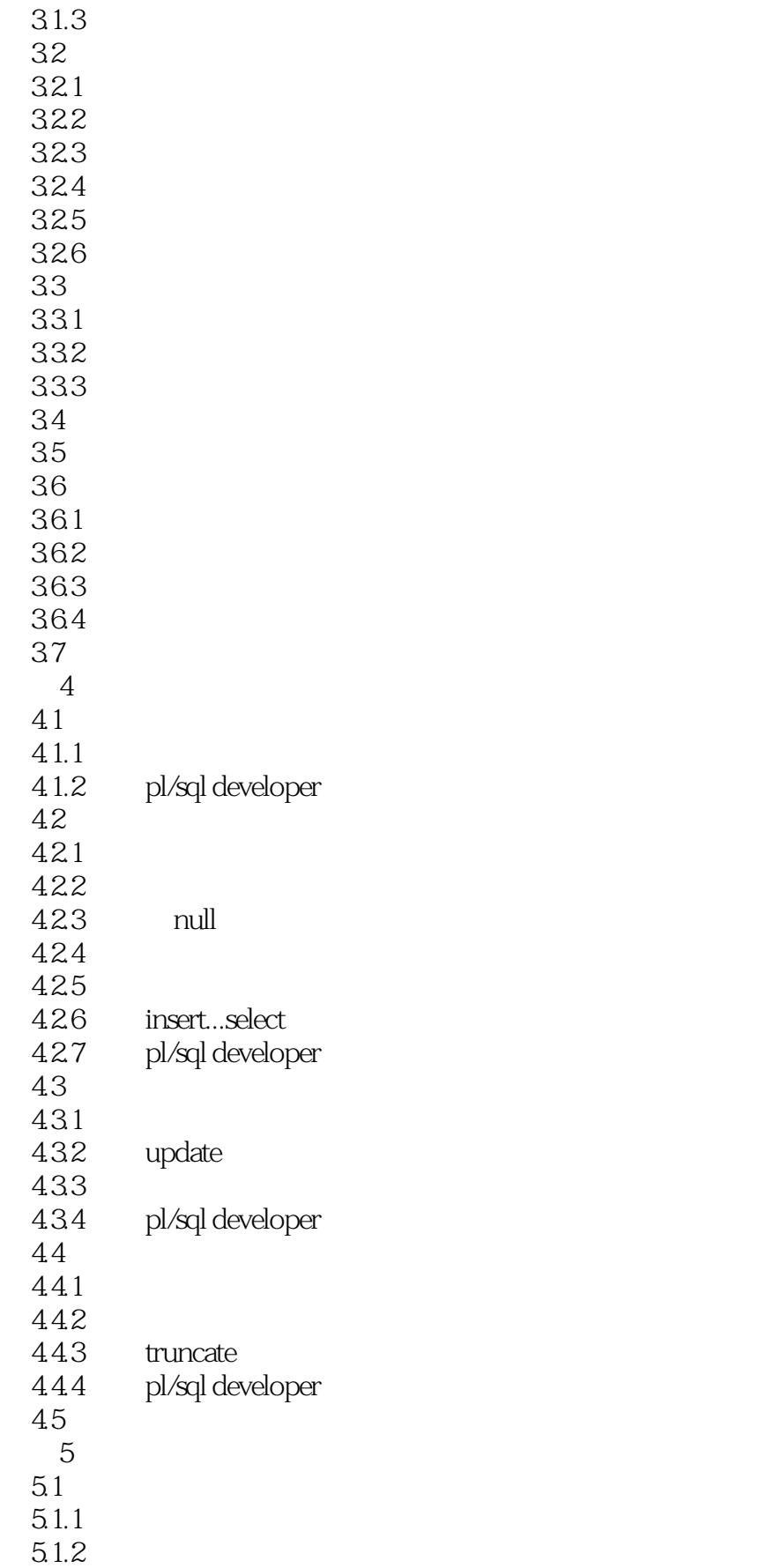

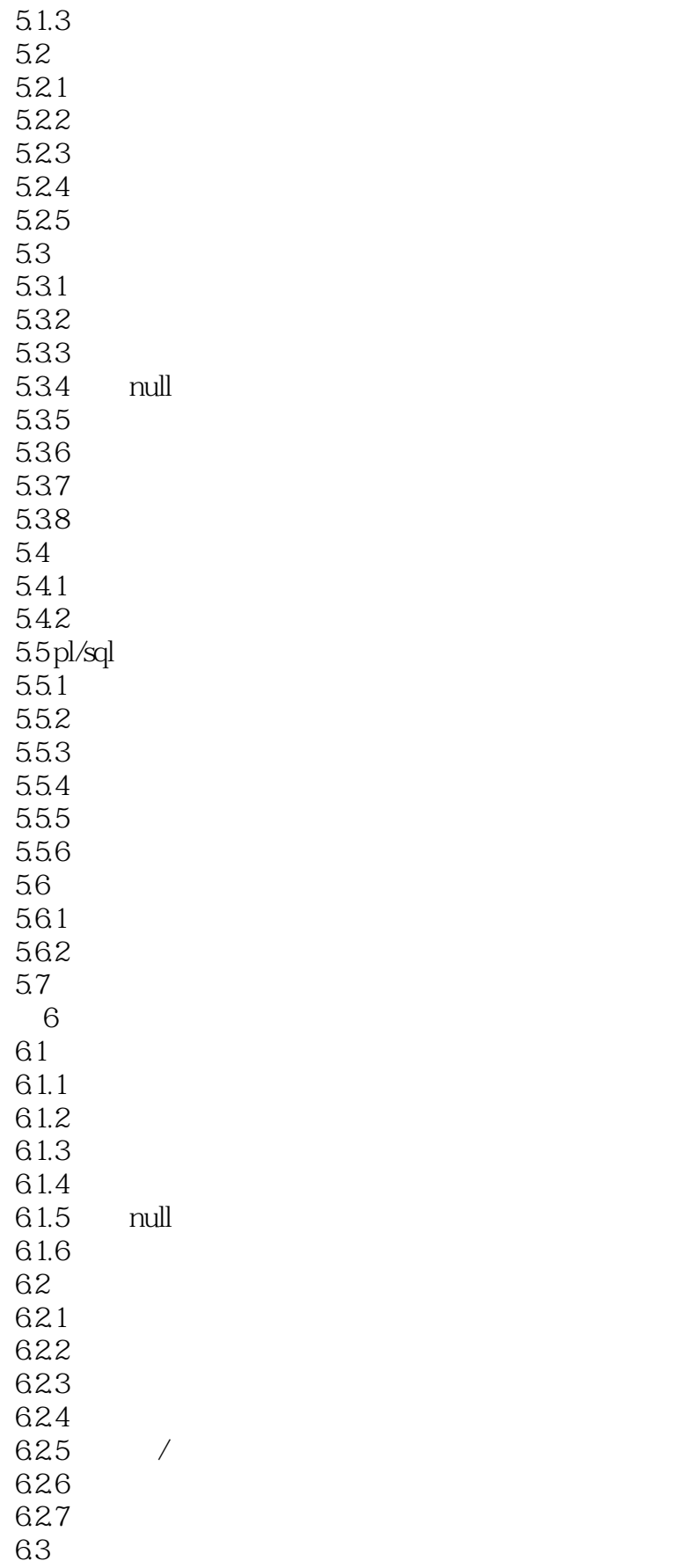

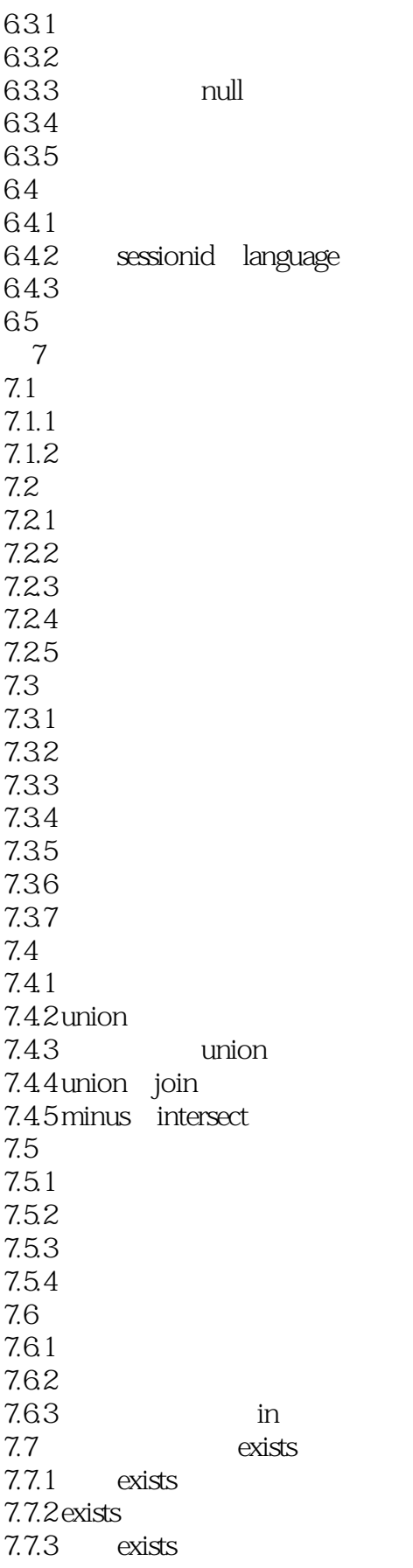

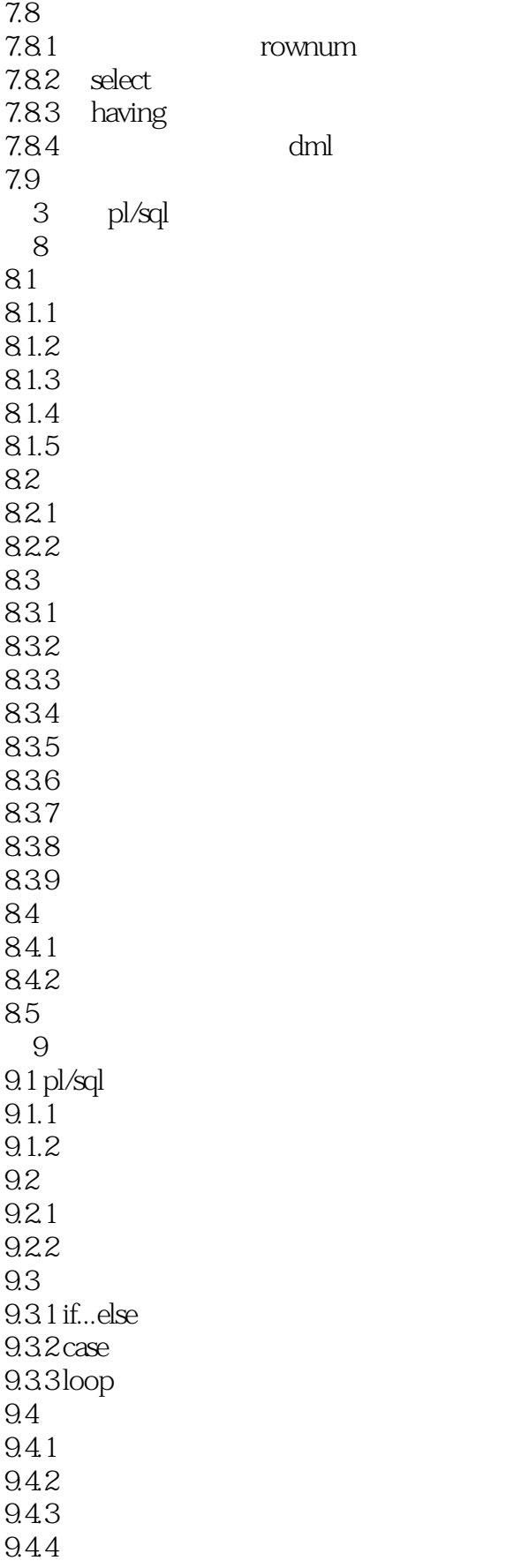

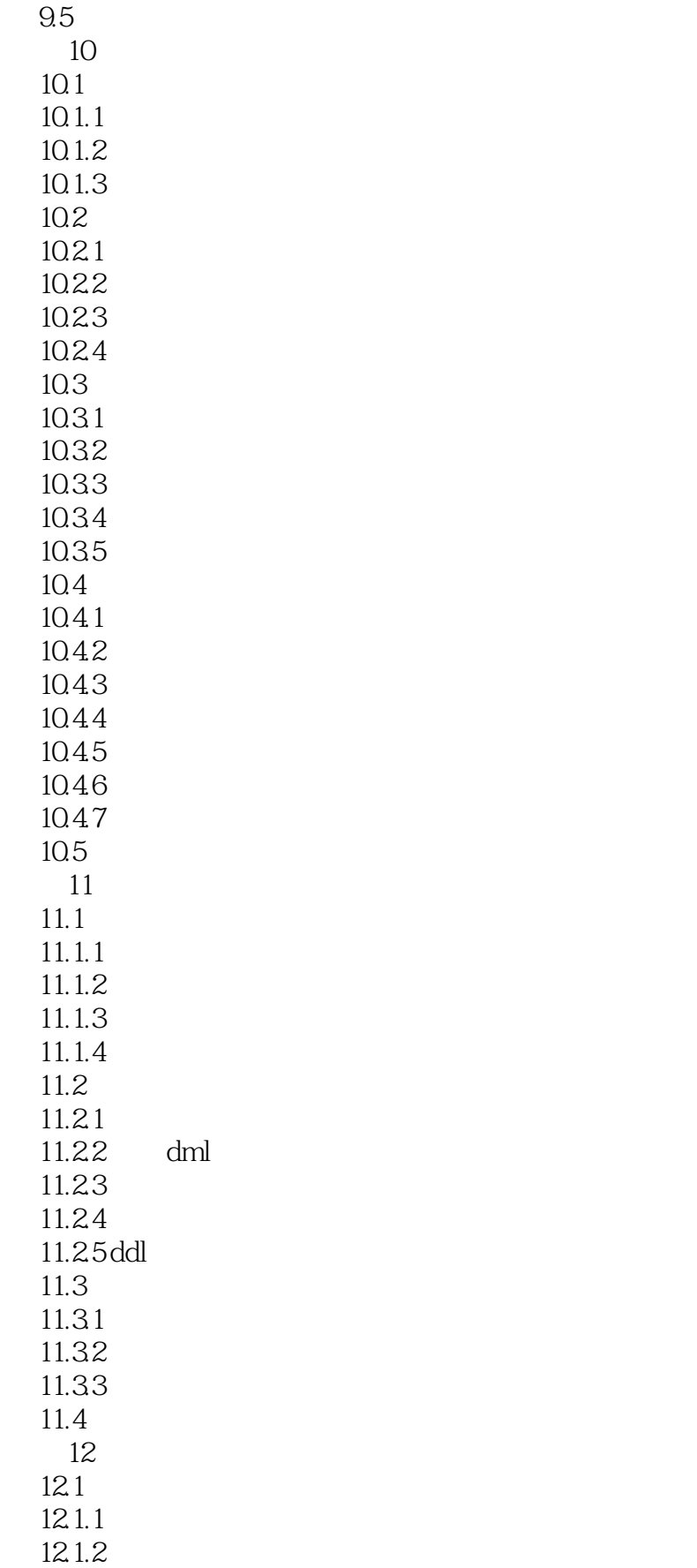

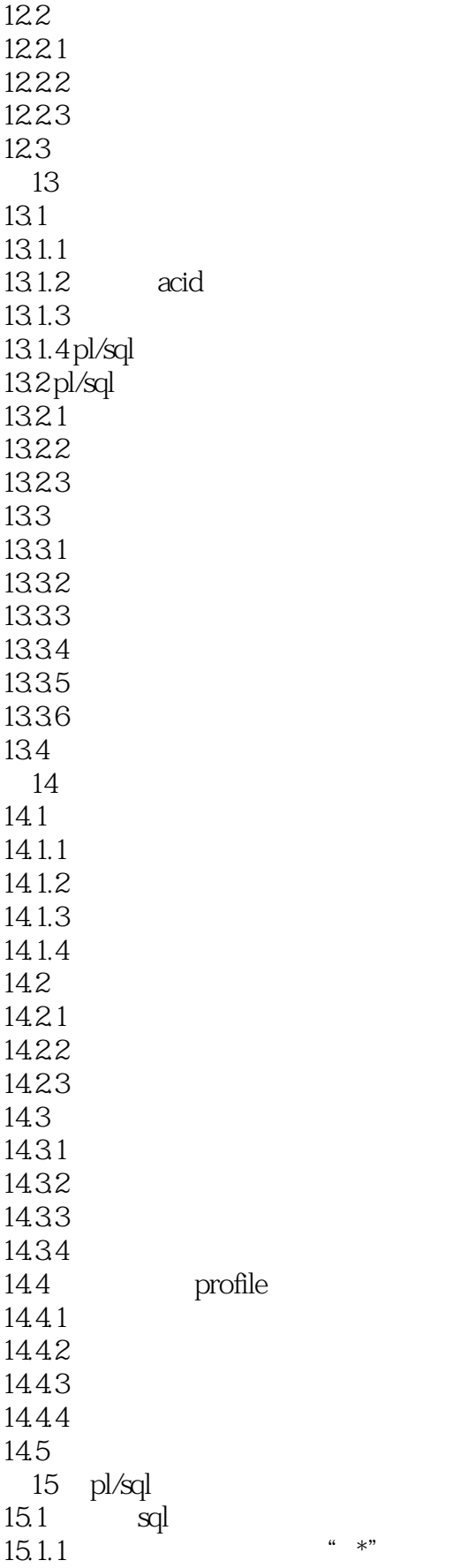

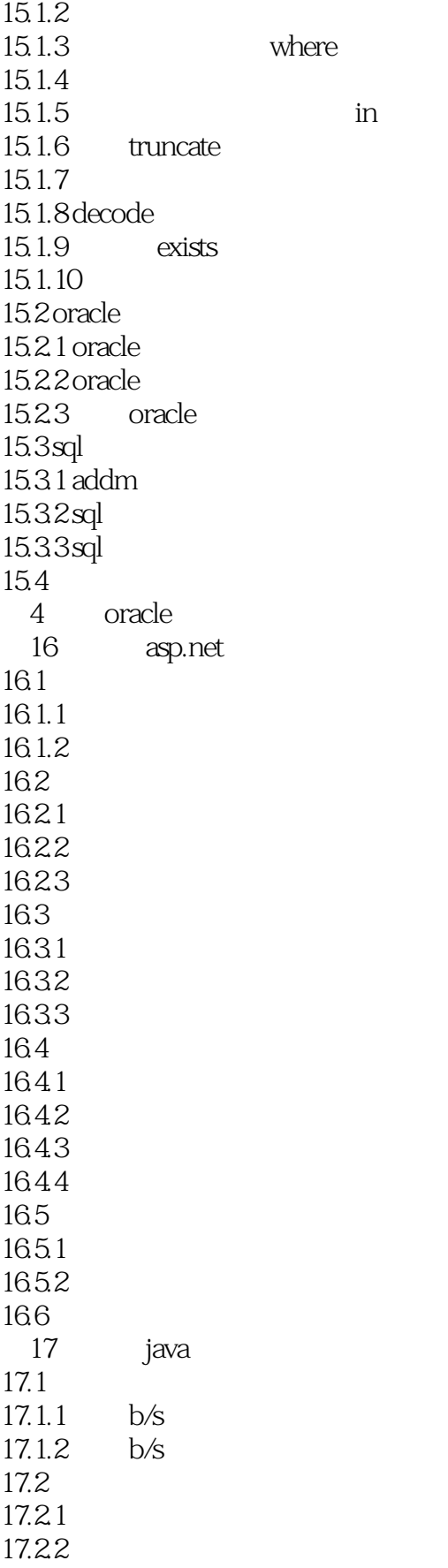

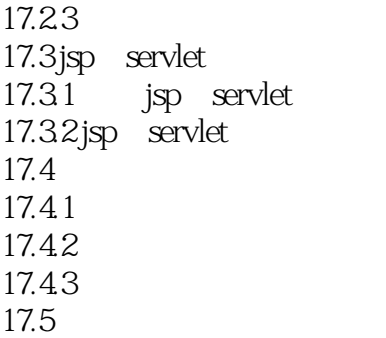

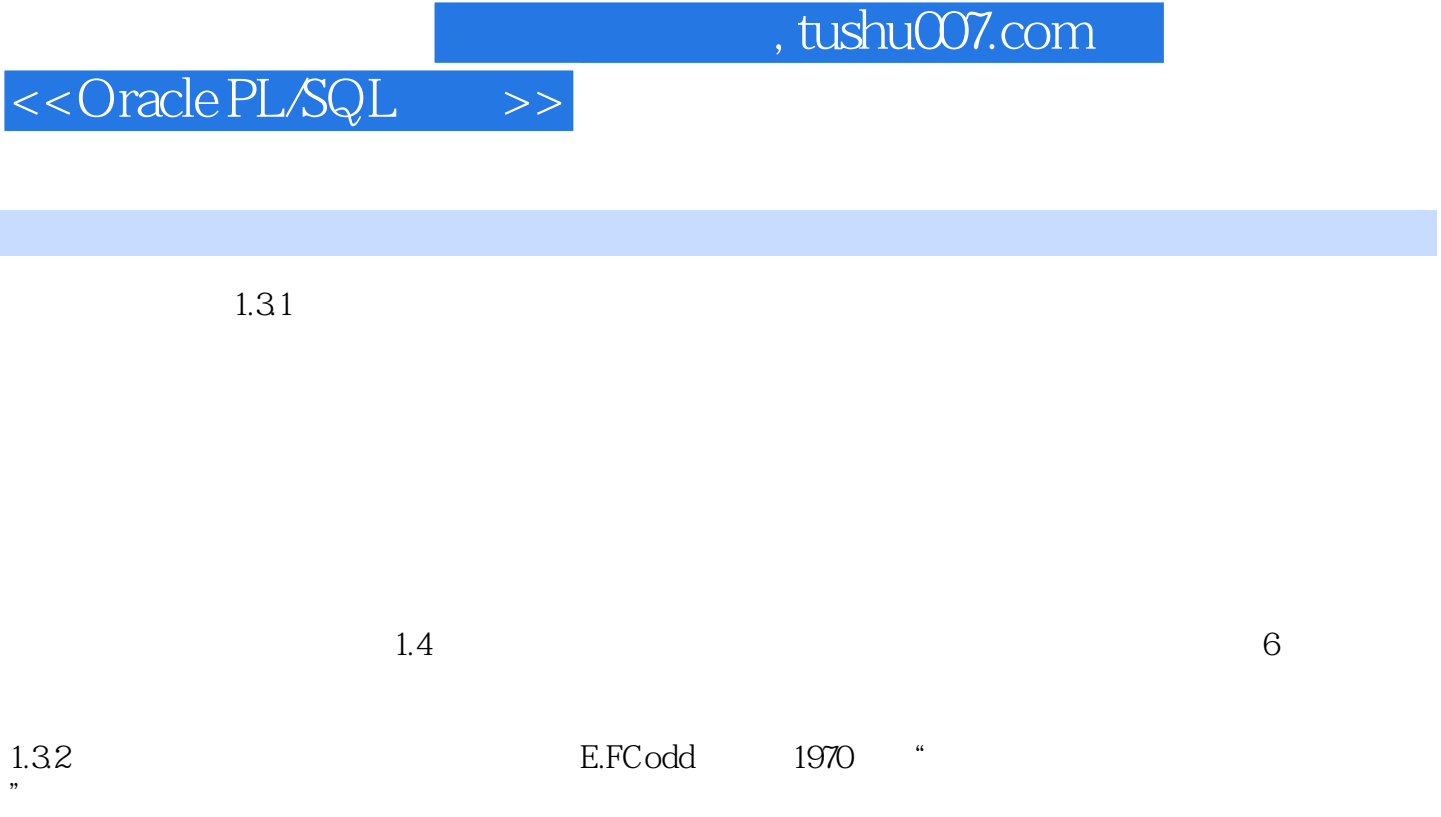

 $\rm Codd$  and  $12$ Codd 12

 $\mathsf S$ 姓名(SNAME)、系的名称(DEPT)、系的负责人(MN)、学生选修的课程名称(CNAME)和学 GRADE

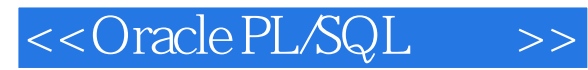

 $\begin{minipage}{0.9cm} \begin{minipage}{0.9cm} \begin{minip$ 解和吸收,全面讲解PL/SOL高级技术,同时分析常见错误,并提供解决方案,项目案例符合实际应用,体现了

Oracle

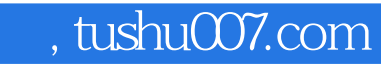

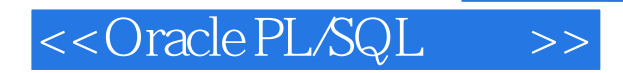

本站所提供下载的PDF图书仅提供预览和简介,请支持正版图书。

更多资源请访问:http://www.tushu007.com